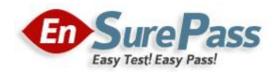

Vendor: LPI

Exam Code: 117-101

Exam Name: General Linux, Part 1

Version: Demo

You suspect that a new ethernet card might be conflicting with another device. Which file should you check within the /proc tree to learn which IRQs are being used by which kernel drives?

### **Correct Answer:**

interrupts /proc/interrupts

# **QUESTION 2**

How many SCSI ids for peripherals can SCSI-1 support?

A. 5

- B. 6
- C. 7
- D. 8

# **Correct Answer: C**

# **QUESTION 3**

You need to install a fax server. Which type of fax/modem should you install to insure Linux compatibility?

- A. External Serial Fax/modem
- B. External USB Fax/modem
- C. Internal ISA Fax/modem
- D. Internal PCI Fax/modem

### **Correct Answer: A**

### **QUESTION 4**

You are running Linux 2.0.36 and you need to add a USB mouse to your system. Which of the following statements is true?

- A. You need to rebuild the kernel.
- B. You need to upgrade the kernel.
- C. You need to load the USB modules for your existing modular kernel.
- D. USB support is no available in Linux.

### **Correct Answer: B**

You have just upgraded your PC to a 60 gigabyte IDE drive. While partitioning the drive, you notice that only 32 gigabytes are available. Which of the following will most likely allow you to use the entire drive?

- A. Create two smaller partitions of 30 gigabytes each.
- B. Set the PC BIOS to use LBA mode.
- C. Create a partition that resides entirely below the first 1024 cylinders.
- D. Use GRUB or the latest version of LILO as a bootloader.
- E. Upgrade the PC BIOS to the latest version available.

### **Correct Answer: E**

# **QUESTION 6**

The lspci command can display information about devices except the following:

- A. Card bus speed (e.g. 66Mhz)
- B. Card IRQ settings
- C. Card vendor identification
- D. Card AGP rate (e.g. 1x, 2x, 4x)
- E. Card Ethernet MAC address

### **Correct Answer: E**

### **QUESTION 7**

If Linux detects an ACPI BIOS on bootup, what does it automatically deactivate?

- A. PnP
- B. PCI
- C. ATA
- D. APM

# **Correct Answer: D**

# **QUESTION 8**

What command would help you identify the I/O address range being used by the network card?

- A. cat/proc/modules
- B. cat/proc/devices
- C. cat/proc/meminfo
- D. cat/io/dma

# E. cat/proc/ioports

### **Correct Answer: E**

# **QUESTION 9**

What program is needed to establish a PPP link to another computer?

- A. pppd
- B. wvdial
- C. papd
- D. kppp

### **Correct Answer: A**

#### **QUESTION 10**

The \_\_\_\_\_ command allows you to view or change serial port configuration.

### **Correct Answer:**

setserial /bin/setserial

# **QUESTION 11**

You need to know where all the configuration files for the installed package named "postfix" are located. Assuming it was installed with rpm, which command will list this information for you?

- A. rpm -qc postfix
- B. rpm -Vc postfix
- C. rpm --config postfix
- D. rpm -listconfig postfix
- E. rpm -qa --config postfix

# **Correct Answer: A**

### **QUESTION 12**

What tool can you use to print shared library dependencies?

- A. Idconfig
- B. Idd
- C. libdep
- D. libpath

### E. Idev

### **Correct Answer: B**

# **QUESTION 13**

While installing from source code you don't see the configuration script. What command can you run to compile the code?

- A. make configure
- B. install
- C. install makefile
- D. make

**Correct Answer: D** 

#### **QUESTION 14**

You have an updated RPM called screensaver-1.1.i386. rpm. You have version 1.0 installed. Using RPM, how do you view the changelog of this file to see if you should install the update?

- A. rpm -qp --changelog screensaver-1.1.i386. rpm
- B. rpm --changelog screensaver-1.1.i386. rpm
- C. rpm -qc screensaver-1.1.i386. rpm
- D. rpm -showchangelog screensaver-1.1.i386. rpm

# **Correct Answer: A**

### **QUESTION 15**

You are about to install a new program on an RPM based Linux system. Which of the following would be the best way to accomplish this?

- A. Get the source code in a tarball and install from that source.
- B. Get a source RPM and use rpm to install it.
- C. Use rpm to install the program's binaries from an RPM package.
- D. Use cpi to extract the binaries from a source RPM and use rpm to install those sources.

### **Correct Answer: C**

You are installing Linux on a workstation for a new employee. Which partition should be largest?

A. /

- B. /boot
- C. /lib
- D. /usr

### **Correct Answer: D**

### **QUESTION 17**

How can you update a package only if an earlier version is currently installed on the system?

- A. rmp -- update rpmname
- B. rpm -U rpmname
- C. rpm -F rpmname
- D. rpm -- force rpmname E. rpm -u rpmname

# **Correct Answer: C**

#### **QUESTION 18**

You are preparing a new set of shared libraries in /usr/local/applib and you have written and compiled some code that uses these libraries. You have already performed and ldconfig, however the system still cannot find the shared libraries. What is most likely the cause of this?

- A. You used the wrong compiler.
- B. You did not update your PATH variable.
- C. You compiled the code with wrong library.
- D. You forgot to put the library path in ld.so.conf

### **Correct Answer: D**

#### **QUESTION 19**

Where can lilo place boot code?

- A. The boot ROM
- B. The boot RAM
- C. The /boot partition
- D. The MBR on a hard drive

### **Correct Answer: D**

Where does lilo store its boot information?

- A. Boot ROM
- B. Boot RAM.
- C. Master Boot Record
- D. /boot partition

### **Correct Answer: C**

### **QUESTION 21**

To what environment variable will you assign or append a value if you need to tell the dynamic linker to look in a build directory for some of a program's shared libraries?

- A. LD\_LOAD\_PATH
- B. LD\_LIB\_PATH
- C. LD\_LIBRARY\_PATH
- D. LD\_SHARE\_PATH
- E. LD\_RUN\_PATH

Correct Answer: C

# **QUESTION 22**

Which command will allow you to find a specific installed package?

- A. rpm -- list rpmname
- B. rpm -qvl rpmname
- C. rpm rpmname
- D. rpm -qv rpmname
- E. rpm -f rpmname

#### **Correct Answer: D**

# **QUESTION 23**

Which of the following is very important when installing from source code (Check TWO that apply)?

- A. Read all documentation included with the source code.
- B. Reboot after installing all programs.
- C. Manually check to see if all dependencies are met.
- D. Use rpm or dpkg go verify the installation.

#### Guaranteed Success with EnsurePass VCE Software & PDF File

# E. Do not install binaries as the root user.

### **Correct Answer: AC**

### **QUESTION 24**

The \_\_\_\_\_ partition is used for virtual memory.

### Correct Answer: swap

### **QUESTION 25**

You are building a server that will undergo many hardware and operating system upgrades. The server is the file server for all users on your 100 user network. Which directory should have its own mountpoint and/or hard drive?

- A. /boot
- B. /sbin
- C. /home
- D. /etc

# **Correct Answer: C**

# **QUESTION 26**

What file is read by the program Idconfig?

- A. /lib/ld.so
- B. /etc/ld.so.conf
- C. /etc/ld.so.cache
- D. /etc/modules.conf

### **Correct Answer: B**

#### **QUESTION 27**

After a minor security incident you are instructed by your lead sys-admin to verify the RPM's installed on a running system. Which command will create a complete report which you can analyze for changes which may be security related?

- A. rpm -Va >report
- B. rpm -Qavy >report
- C. rpm -Vqt --nomd5 >report
- D. rpm --checkfiles >report
- E. rpm -Va --nofiles >report

# **Correct Answer: A**

### **QUESTION 28**

You installed a beta rpm package, but are experiencing some problems with it. How can you remove this package?

- A. rpm -qe rpmname
- B. rpm -V --remove rpmname
- C. rpm -r rpmname
- D. rpm -d rpmname
- E. rpm -ev rpmname

### **Correct Answer: E**

# **QUESTION 29**

You see following output while trying to install an updated package: [root@example pub]# rpm –I gthumb-2.2.0.i386.rpm package gthumb- 1.0.1.i386.rpm is already installed. Which command will allow you to install the updated version?

- A. rpm -i gthumb-2.2.0.i386.rpm
- B. rpm -ivh gthumb-2.2.0.i386.rpm
- C. rpm -U gthumb-2.2.0.i3S6.rpm
- D. rpm -qu gthumb-2.2.0.i386.rpm
- E. rpm -qiv gthumb-2.2.0.i386.rpm

# **Correct Answer: C**

### **QUESTION 30**

Which of the following would do the same as the command cat < file1.txt > file2.txt?

- A. cat < file1.txt file2.txt
- B. cat file1.txt >file2.txt
- C. cat <file1.txt | file2.txt
- D. cat file1.txt | file2.txt
- E. cp file1.txt>file2.txt

# **Correct Answer: B**

What command is used to display a file in octal format?

### **Correct Answer:**

hexdump /usr/bin/hexdump

# **QUESTION 32**

You wish to execute two commands, one after the other. However, you only want the second command to execute if the first is successful. Which character(s) do you put between the commands on the command line to accomplish this?

### Correct Answer: &&

### **QUESTION 33**

In the vi editor, which of the following commands will delete the current line at the cursor and the 16 lines following it (17 lines total)?

- A. 17d
- B. 17dd
- C. 17x
- D. d17d
- E. 16d

# **Correct Answer: B**

### **QUESTION 34**

You wish to send the output of a command to standard output (stdout) and save it to a file. The command to use is \_\_\_\_\_\_. (Do not specify arguments)

# Correct Answer: tee

# **QUESTION 35**

What key sequence will suspend the current process and return you to a shell prompt?

- A. Ctrl-z
- B. Ctrl-c
- C. Ctrl-x
- D. Ctrl-d

### **Correct Answer: A**

Which TWO commands will find the path for the binary vim?

- A. man vim
- B. whereis vim
- C. apropos vim
- D. which vim

### **Correct Answer: BD**

QUESTION 37 What command returns the first few lines of a given file?

Correct Answer: head

# **QUESTION 38**

What command changes the priority of the process running with process id of 12345 to the highest priority?

- A. /usr/bin/renice +20 1234
- B. /usr/bin/renice -20 12345
- C. /bin/setpriority +20 12345
- D. /bin/setpriority -20 12345

# **Correct Answer: B**

### **QUESTION 39**

You want to save vi changes to the file myfile with :w!, but vi complains it can not write to the file. Therefore, you want to check the write permissions on the file. To do this without leaving vi, you type:

- A. :!ls -l myfile
- B. :\ls -l myfile
- C. esc :ls -l myfile
- D. :?ls -l myfile

**Correct Answer: A** 

Which of the following GNU commands would be the most likely command you'd use to find the system load average?

- A. top
- B. nice
- C. loadavg
- D. cpustat
- E. ps

**Correct Answer: A** 

# **EnsurePass.com Members Features:**

- 1. Verified Answers researched by industry experts.
- 2. Q&As are downloadable in PDF and VCE format.
- 3. 98% success Guarantee and Money Back Guarantee.
- 4. Free updates for **180** Days.
- 5. Instant Access to download the Items

View list of All Exam provided: http://www.ensurepass.com/certfications?index=A

To purchase Lifetime Full Access Membership click here: <a href="http://www.ensurepass.com/user/register">http://www.ensurepass.com/user/register</a>

# Valid Discount Code for 2015: JREH-G1A8-XHC6

# To purchase the HOT Exams:

| Cisco                         | CompTIA                       | Oracle         | VMWare        | IBM              |
|-------------------------------|-------------------------------|----------------|---------------|------------------|
| <u>100-101</u> <u>640-554</u> | <u>220-801</u> <u>LX0-101</u> | <u>1Z0-051</u> | VCAD510       | <u>C2170-011</u> |
| <u>200-120</u> <u>200-101</u> | <u>220-802</u> <u>N10-005</u> | <u>1Z0-052</u> | <u>VCP510</u> | <u>C2180-319</u> |
| <u>300-206</u> <u>640-911</u> | BR0-002 SG0-001               | <u>1Z0-053</u> | <u>VCP550</u> | <u>C4030-670</u> |
| <u>300-207</u> <u>640-916</u> | <u>CAS-001</u> <u>SG1-001</u> | <u>1Z0-060</u> | VCAC510       | <u>C4040-221</u> |
| <u>300-208</u> <u>640-864</u> | <u>CLO-001</u> <u>SK0-003</u> | <u>1Z0-474</u> | VCP5-DCV      | <u>RedHat</u>    |
| <u>350-018</u> <u>642-467</u> | <u>ISS-001</u> <u>SY0-301</u> | <u>1Z0-482</u> | VCP510PSE     | <u>EX200</u>     |
| <u>352-001</u> <u>642-813</u> | <u>JK0-010</u> <u>SY0-401</u> | <u>1Z0-485</u> |               | <u>EX300</u>     |
| <u>400-101</u> <u>642-832</u> | <u>JK0-801</u> <u>PK0-003</u> | <u>1Z0-580</u> |               |                  |
| <u>640-461</u> <u>642-902</u> |                               | <u>1Z0-820</u> |               |                  |

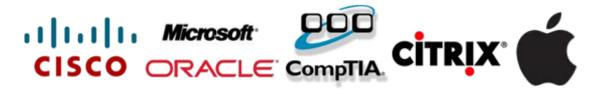

Guaranteed Success with EnsurePass VCE Software & PDF File